## Package 'tradepolicy'

April 7, 2022

Title Replication of 'An Advanced Guide To Trade Policy Analysis'

Version 0.6.0

Description Datasets from An Advanced Guide to Trade Policy Analysis (Year: 2016, ISBN: 978-92-870-4367-2) by Yotov, et al. and functions to report regression summaries with clustered robust standard errors.

URL [https://r.tiid.org/R\\_structural\\_gravity/](https://r.tiid.org/R_structural_gravity/)

BugReports <https://github.com/pachadotdev/tradepolicy/issues/>

License CC BY 4.0

Encoding UTF-8

RoxygenNote 7.1.2

Imports magrittr, tibble, ggplot2, dplyr, tidyr, purrr, cli, crayon, fixest (>= 0.10.4), sandwich, broom, msm, rstudioapi

Suggests testthat, covr

**Depends**  $R$  ( $>= 4.0$ )

LazyData true

NeedsCompilation no

Author Mauricio Vargas [aut, cre] (<<https://orcid.org/0000-0003-1017-7574>>), Alexey Kravchenko [ths], Constanza Prado [ths], Yoto Yotov [ths], The United Nations [dtc, cph, fnd]

Maintainer Mauricio Vargas <mavargas11@uc.cl>

Repository CRAN

Date/Publication 2022-04-07 06:10:02 UTC

### R topics documented:

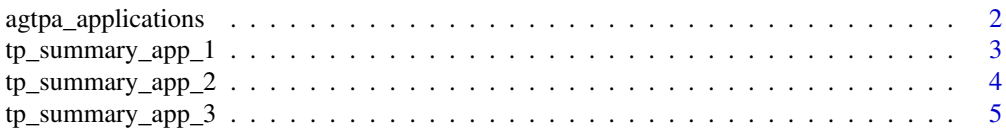

#### <span id="page-1-0"></span>**Index** [6](#page-5-0) **6**

agtpa\_applications *International Trade Data for Application Exercises in AGTPA*

#### **Description**

Contains bilateral trade flows for different pairs of countries between 1986 and 2006 and additional variables modelling.

#### Format

A data frame with 99,981 rows and 17 columns:

exporter Exporter ISO country code

importer Importer ISO country code

pair\_id Symmetric Pair ID

year Year

trade Nominal trade flows in current US dollars

dist Population-weighted bilateral distance between country 'i' and 'j', in kilometers

cntg Indicator. Equal to 1 if country 'i' and 'j' share a common border

lang Indicator. Equal to 1 if country 'i' and 'j' speak the same official language

clny Indicator. Equal to 1 if country 'i' and 'j' share a colonial relationship

rta Indicator that is equal to one when country 'i' and 'j' are members of same Regional Trade Agreement

rta\_lag3 3rd lag of RTA

rta\_lag4 4th lag of RTA

rta\_lag6 6th lag of RTA

rta\_lag8 8th lag of RTA

rta\_lag9 9th lag of RTA

rta\_lag12 12th lag of RTA

rta\_lead4 4th lead of RTA

#### Details

The data was drawn from the WDI for the year 2005 (earliest year available), the countries with no entry cost data are mainly small probably not in service trade data, and there are some considerations for the countries in this dataset:

- KOR designates RKO since 1949
- RUS designates SUN between 1949 and 1991
- CZE designates CZS between 1949 and 1992
- DEU designates FRG between 1949 and 1989
- Germany unified (DEU) has data since 1991

#### <span id="page-2-0"></span>Author(s)

AGTPA authors, adapted from The World Development Index made by The World Bank

tp\_summary\_app\_1 *Application 1 (Traditional Gravity Estimates) Reporting Style*

#### Description

Computes clustered standard errors, tests on coefficients with clustered standard errors and obtains RESET test p-value.

#### Usage

```
tp_summary_app_1(
  formula,
 data,
 method = "ppml",pair = "pair_id",
 etfe = "exp_year",
  itfe = "imp_year"
\mathcal{L}
```
#### Arguments

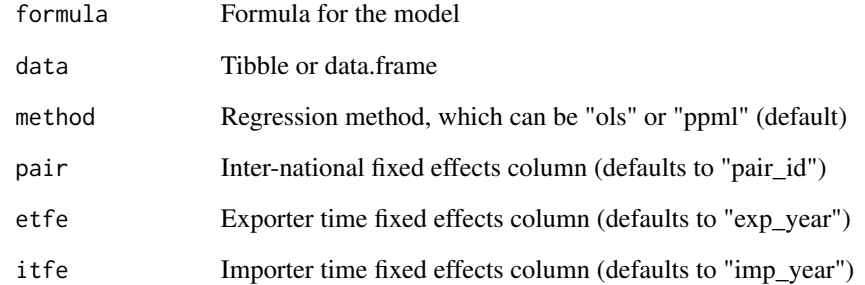

#### Value

A list

<span id="page-3-0"></span>

#### Description

Computes clustered standard errors, tests on coefficients with clustered standard errors and uses the delta method to obtain changes in time-based distance estimated coefficients.

#### Usage

```
tp_summary_app_2(
  formula,
 data,
 method = "ppml",pair = "pair_id",
 etfe = "exp_year",
 itfe = "imp_year",
 dist = "log\_dist",intr = "log_dist_intra",
  csfe = "intra_pair"
\mathcal{L}
```
#### Arguments

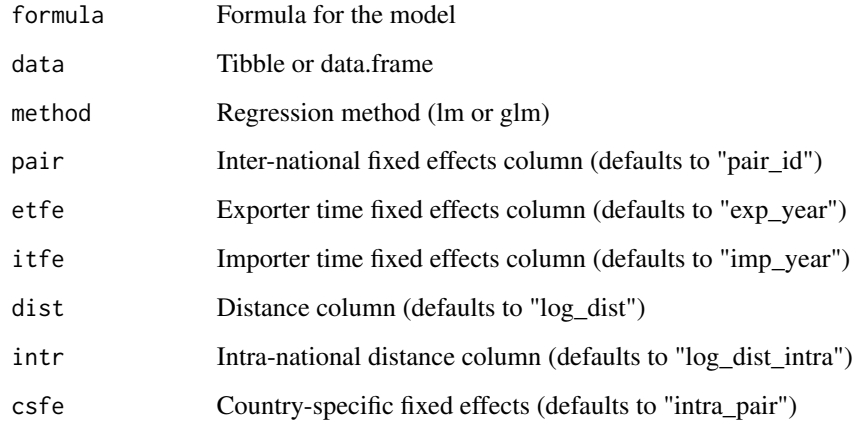

#### Value

A list

<span id="page-4-0"></span>tp\_summary\_app\_3 *Application 3 (Regional Trade Agreements Effects) Reporting Style*

#### Description

Computes clustered standard errors, tests on coefficients with clustered standard errors and returns total RTAs effect with its associated standard error.

#### Usage

```
tp_summary_app_3(
  formula,
 data,
 method = "ppml",pair = "pair_id",
 pair2 = "pair_id_2",etfe = "exp_year",
 itfe = "imp\_year",dist = "log\_dist",intr = "log_dist_intra",
 brdr = "intl_brdr"
\mathcal{L}
```
#### Arguments

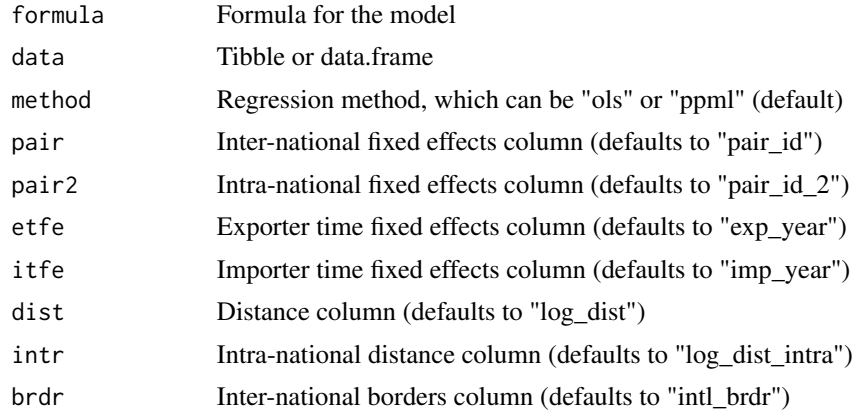

#### Value

A list

# <span id="page-5-0"></span>Index

∗ data

agtpa\_applications, [2](#page-1-0)

agtpa\_applications, [2](#page-1-0)

tp\_summary\_app\_1, [3](#page-2-0) tp\_summary\_app\_2, [4](#page-3-0) tp\_summary\_app\_3, [5](#page-4-0)